## Writing a book pdf >>>CLICK HERE<<<

Writing a book pdf

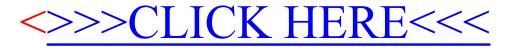